### DAFTAR ISI

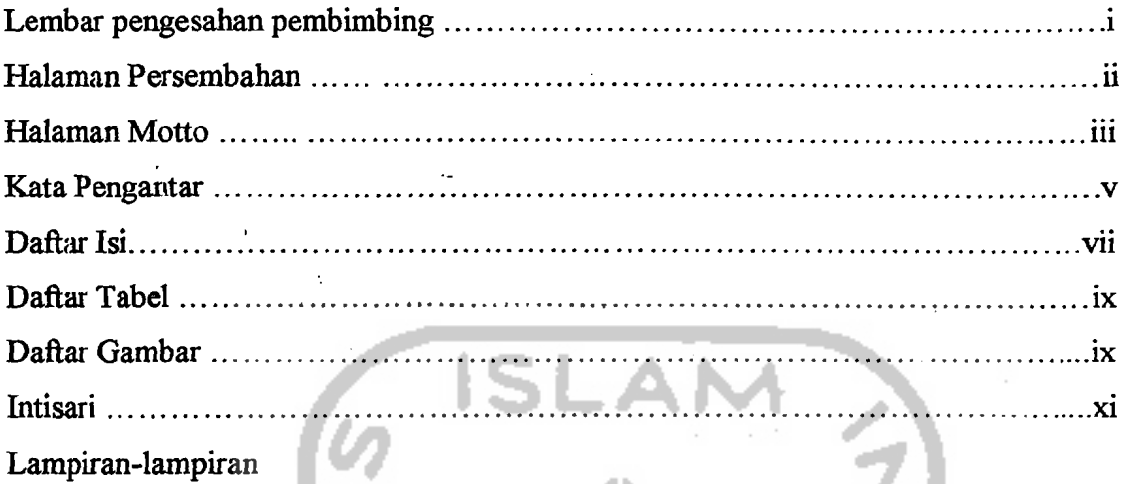

# • BAB:K PENDAHULUAN

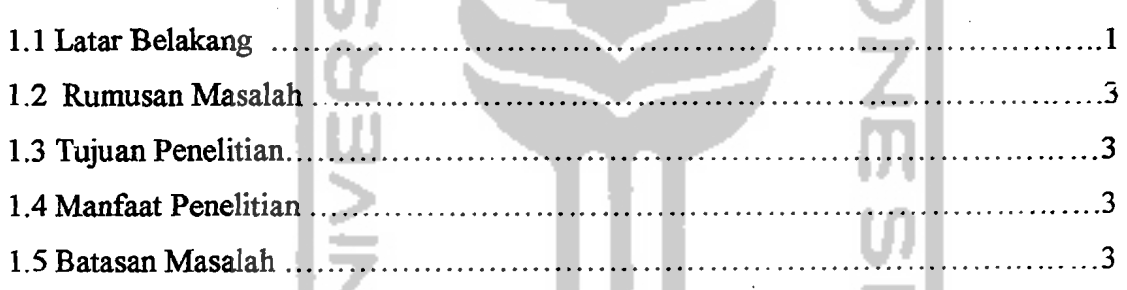

A

### BAB II TINJAUAN PUSTAKA

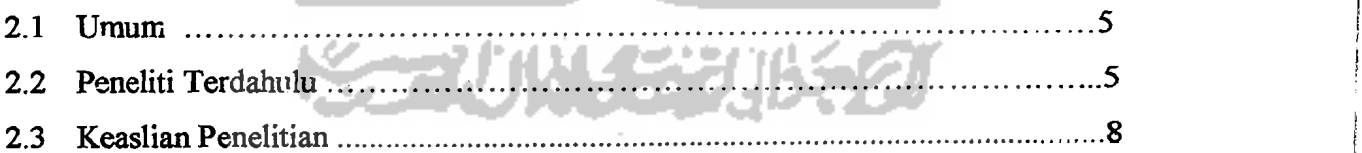

I.

#### BAB III LANDASAN TEORI

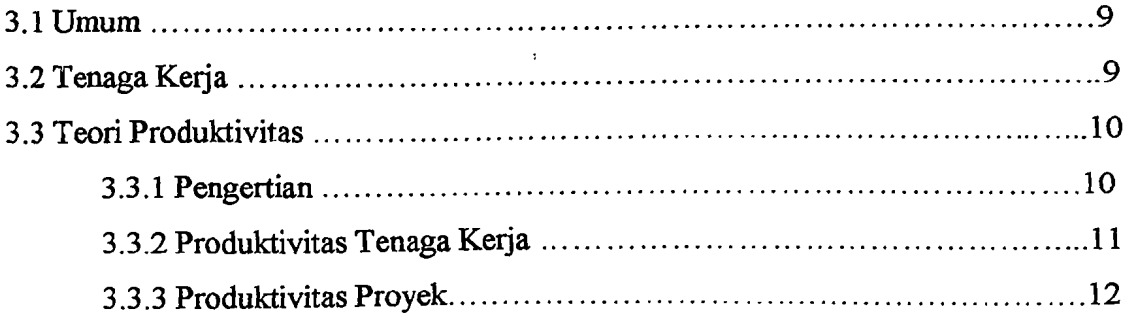

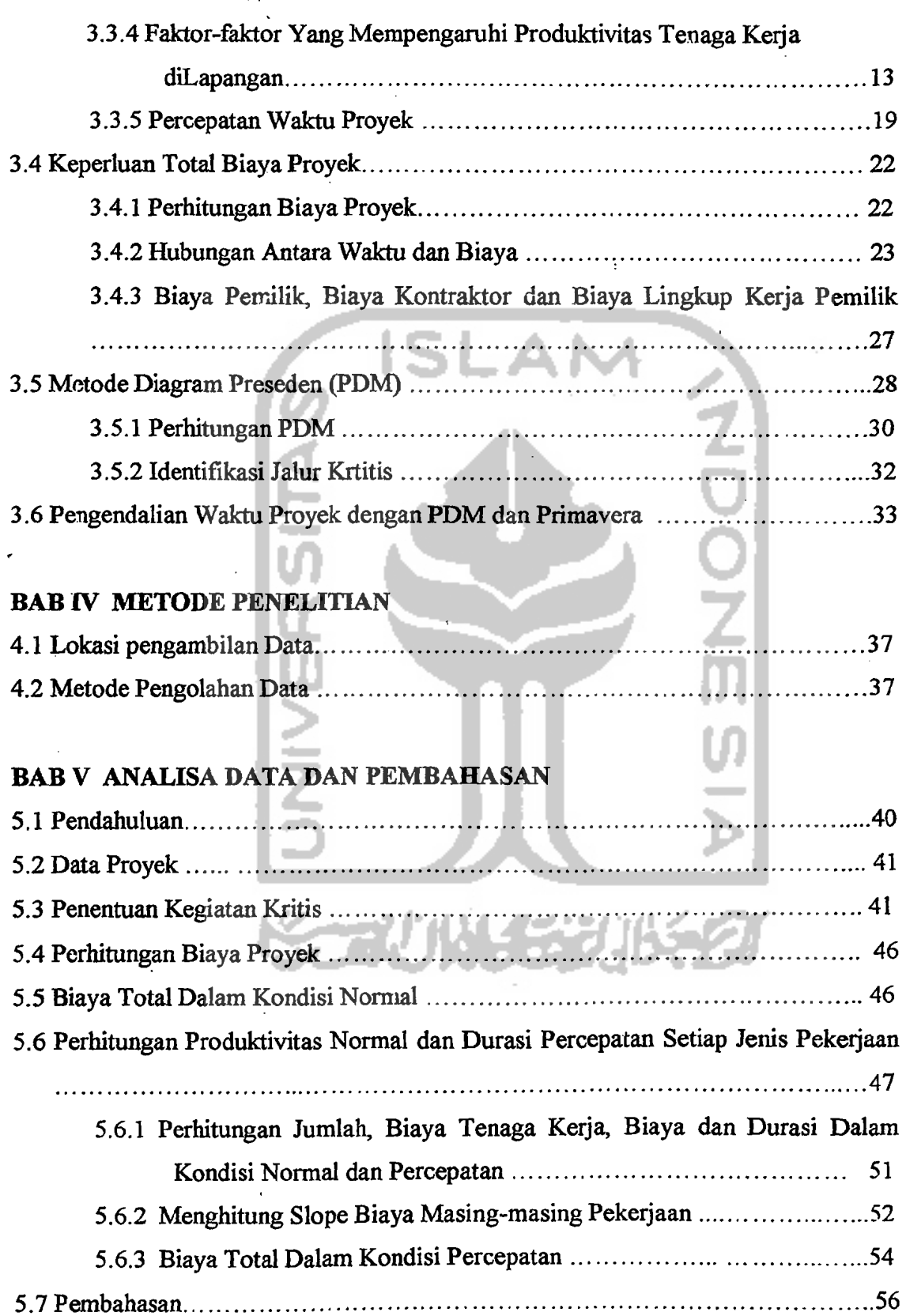

.. f

# BAB VI KESIMPULAN DAN SARAN

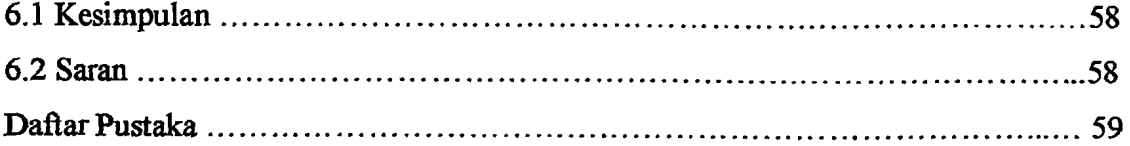

#### DAFfAR LAMPIRAN

Lampixan 1 Daftar Harga Satuan Upah di Kabupaten Sleman tahun 2003 Lampiran 2 *Bart Chatr* dan PDM dalam kondisi normal dan Percepatan Lampiran 3 Tabel Daftar Pekerjaan Kritis Dalam Kondisi Normal dan Percepatan Lampiran 4 RAB dan kurva S Lampiran 5 *Time Schedule* yang telah direvisi

Lampiran 6 Gambar Proyek

## DAFfAR GAMBAR

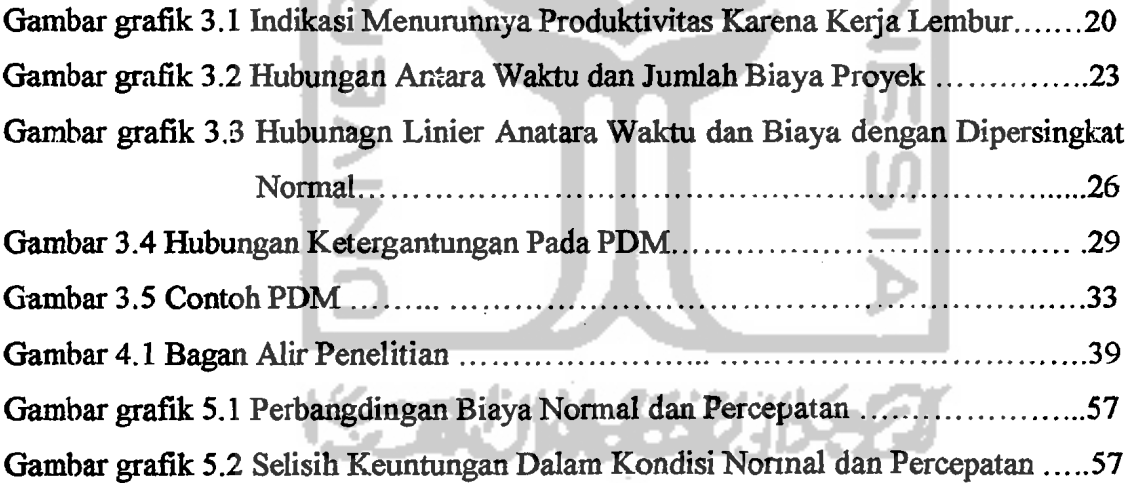

#### DAFTAR TABEL

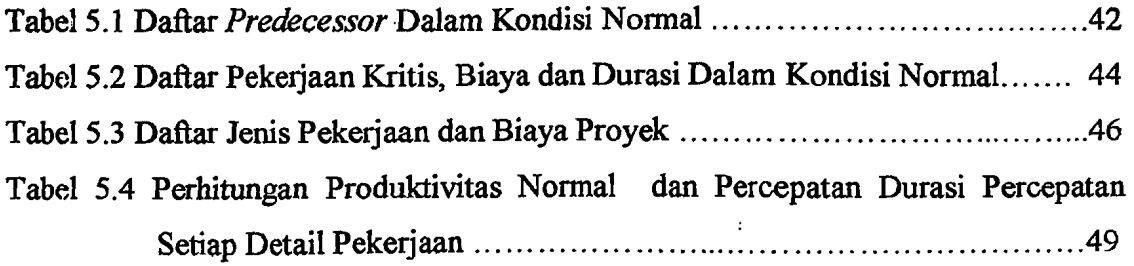

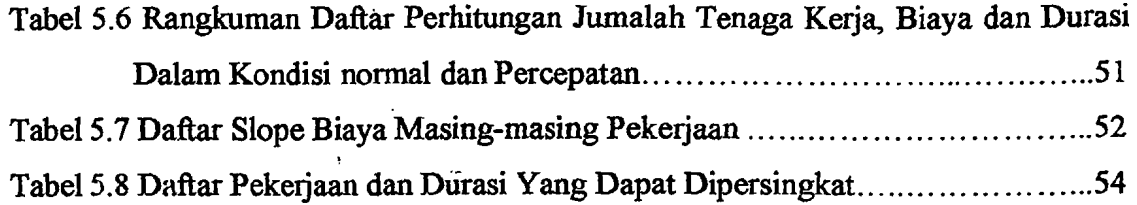

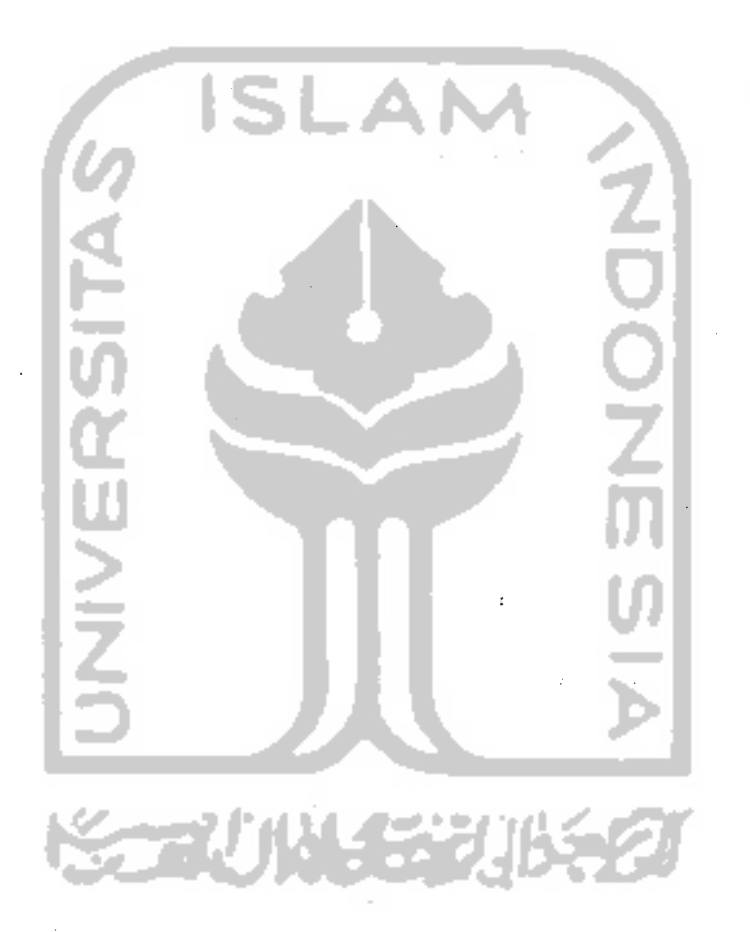